## Cheatography

## tmux Cheat Sheet

by [tanglisha](http://www.cheatography.com/tanglisha/) via [cheatography.com/25502/cs/6696/](http://www.cheatography.com/tanglisha/cheat-sheets/tmux)

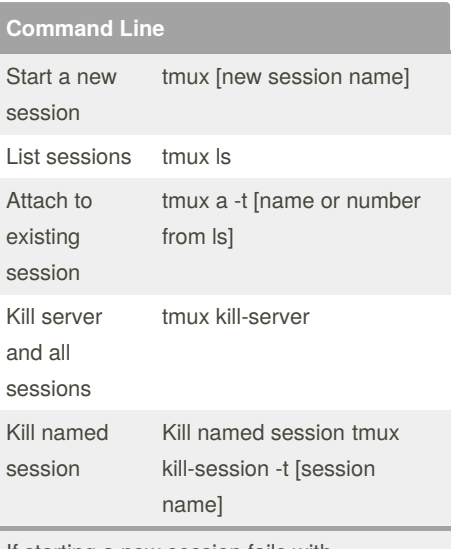

If starting a new session fails with

something like no server running on /tmp/tmux-1001/default, use:

tmux new-session -s [new session name]

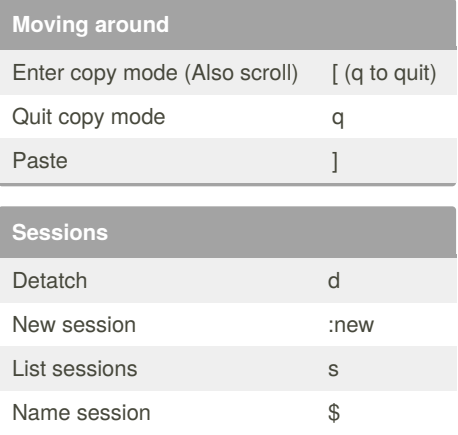

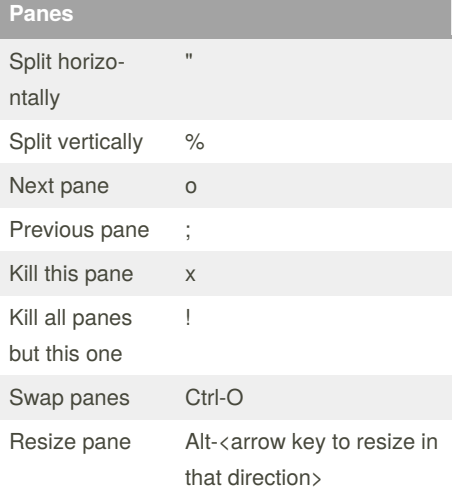

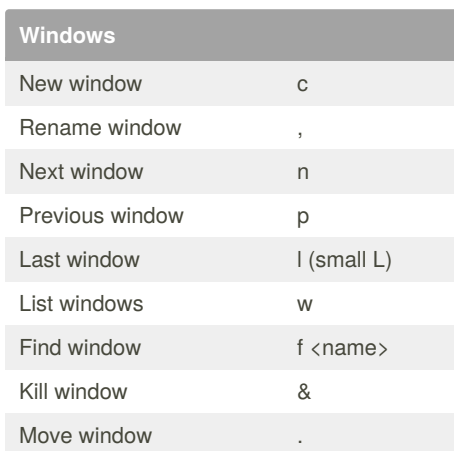

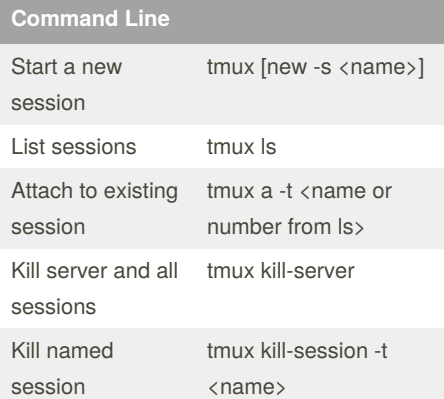

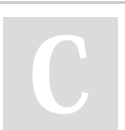

## By **tanglisha**

[cheatography.com/tanglisha/](http://www.cheatography.com/tanglisha/)

Published 25th January, 2016. Last updated 19th May, 2019. Page 1 of 1.

Sponsored by **Readable.com** Measure your website readability! <https://readable.com>